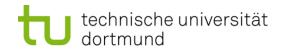

# **Computational Intelligence**

Winter Term 2022/23

Prof. Dr. Günter Rudolph

Lehrstuhl für Algorithm Engineering (LS 11)

Fakultät für Informatik

TU Dortmund

- Radial Basis Function Nets (RBF Nets)
  - Model
  - Training
- Hopfield Networks
  - Model
  - Optimization

|  | Radial Basis Function Nets (RBF Nets)                                                                                    | Lecture 14                                                                 |
|--|----------------------------------------------------------------------------------------------------|----------------------------------------------------------------------------|
|  |                                                                                                    |                                                                            |
|  | Definition:                                                                                                    | Definition:                                                                |
|  | A function $\phi:\mathbb{R}^n\to\mathbb{R}$ is termed radial basis function                                              | RBF local iff                                                              |
|  | $\inf \exists \varphi : \mathbb{R} \to \mathbb{R} : \forall x \in \mathbb{R}^n : \phi(x; c) = \varphi(\ x - c\ ).  \Box$ | $\phi(\mathbf{r}) \rightarrow 0 \text{ as } \mathbf{r} \rightarrow \infty$ |

typically, || x || denotes Euclidean norm of vector x

# examples:

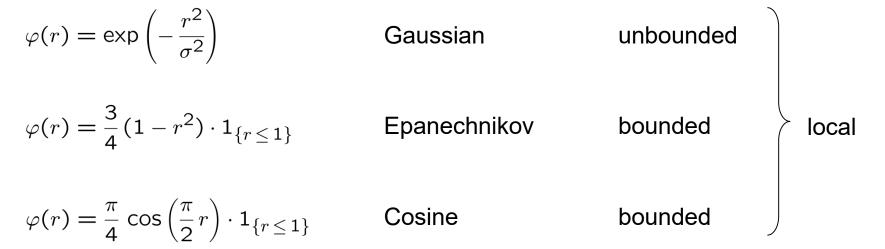

G. Rudolph: Computational Intelligence • Winter Term 2022/23

#### **Definition:**

A function f:  $\mathbb{R}^n \to \mathbb{R}$  is termed radial basis function net (RBF net)

 $\text{iff } f(x) = w_1 \ \phi(|| \ x - c_1 \ || \ ) + w_2 \ \phi(|| \ x - c_2 \ || \ ) \ + \ \dots \ + \ w_p \ \phi(|| \ x - c_q \ || \ ) \qquad \square$ 

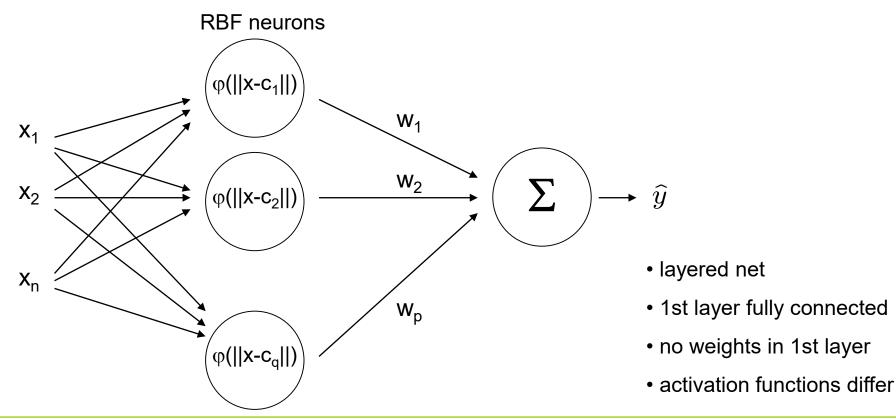

G. Rudolph: Computational Intelligence • Winter Term 2022/23

- given : N training patterns  $(x_i, y_i)$  and q RBF neurons
- find : weights  $w_1, ..., w_q$  with minimal error

#### solution:

we know that  $f(x_i) = y_i$  for i = 1, ..., N and therefore we insist that

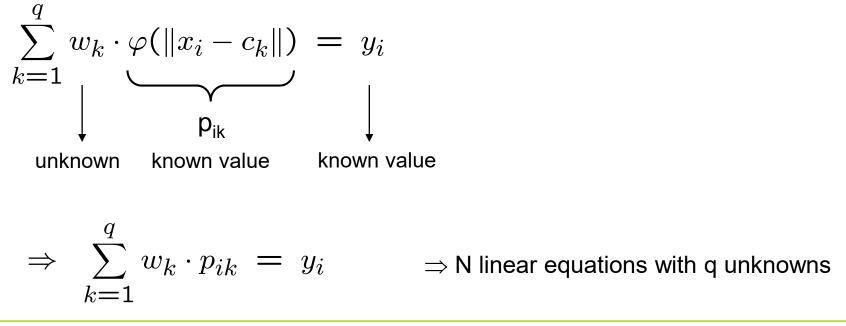

in matrix form: P w = y with  $P = (p_{ik})$  and P: N x q, y: N x 1, w: q x 1,

**case** N = q:  $w = P^{-1} y$  if P has full rank

**case** N < q: many solutions but of no practical relevance

**case** N > q:  $w = P^+ y$  where  $P^+$  is Moore-Penrose pseudo inverse

P w = y

P'Pw = P'y

 $(P'P)^{-1}P'P w = (P'P)^{-1}P' y$ unit matrix P<sup>+</sup>

 $| \cdot P'$  from left hand side (P' is transpose of P)

 $| \cdot (P'P)^{-1}$  from left hand side

simplify

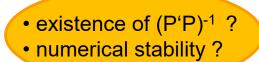

## **Tikhonov Regularization (1963)**

idea: choose  $(P'P + h I_q)^{-1}$  instead of  $(P'P)^{-1}$  (h > 0,  $I_q$  is q-dim. unit matrix)

excursion to linear algebra:

Def : matrix A positive semidefinite (p.s.d) iff  $\forall x \in \mathbb{R}^n : x'Ax \ge 0$ Def : matrix A positive definite (p.d.) iff  $\forall x \in \mathbb{R}^n \setminus \{0\} : x'Ax > 0$ Thm : matrix  $A : n \times n$  regular  $\Leftrightarrow \operatorname{rank}(A) = n \Leftrightarrow A^{-1}$  exists  $\Leftarrow A$  is p.d.

Lemma : a, b > 0,  $A, B : n \times n$ , A p.d. and B p.s.d.  $\Rightarrow a \cdot A + b \cdot B$  p.d.

$$\mathsf{Proof} \quad : \ \forall x \in \mathbb{R}^n \setminus \{0\} : x'(a \cdot A + b \cdot B)x = \underbrace{a}_{>0} \cdot \underbrace{x'Ax}_{>0} + \underbrace{b}_{>0} \cdot \underbrace{x'Bx}_{>0} > 0 \qquad \qquad \mathsf{q.e.d}$$

Lemma :  $P : n \times q \Rightarrow P'P$  p.s.d.

 $\mathsf{Proof} \quad : \; \forall x \in \mathbb{R}^n : x'(P'P)x = (x'P') \cdot (Px) = (Px)'(Px) = \|Px\|_2^2 \ge 0 \qquad \text{q.e.d.}$ 

# Tikhonov Regularization (1963)

 $\Rightarrow (P'P + h I_q) \text{ is p.d.} \Rightarrow (P'P + h I_q)^{-1} \text{ exists}$ 

question: how to justify this particular choice?

$$||Pw - y||^2 + h \cdot ||w||^2 \quad \to \min_w!$$

interpretation: minimize TSSE and prefer solutions with small values!

$$\frac{d}{dw} [(Pw - y)'(Pw - y) + h \cdot w'w] = \\ \frac{d}{dw} [(w'P'Pw - w'P'y - y'Pw + y'y + h \cdot w'w] = \\ 2P'Pw - 2P'y + 2hw = 2(P'P + hI_q)w - 2P'y \stackrel{!}{=} 0 \\ \Rightarrow w^* = (P'P + hI_q)^{-1}P'y$$

 $\frac{d}{dw}[2(P'P+hI_q)w-2P'y]=2(P'P+hI_q) \text{ is p.d.} \Rightarrow \text{minimum}$ 

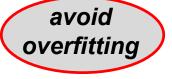

# **Tikhonov Regularization (1963)**

question: how to find appropriate h > 0 in  $(P'P + h I_q)$  ?

let PERF(h;T) with  $PERF: \mathbb{R}^+ \to \mathbb{R}^+$  measure the performance of RBF net for positive h and given training set T

find  $h^*$  such that  $\operatorname{PERF}(h^*;T) = \max\{\operatorname{PERF}(h;T) : h \in \mathbb{R}^+\}$ 

 $\rightarrow$  several approaches in use

 $\rightarrow$  <u>here:</u> grid search and crossvalidation

```
(1) choose n \in \mathbb{N} and h_1, \ldots, h_n \in (0, H] \subset \mathbb{R}^+; set p^* = 0

(2) for i = 1 to n

(3) p_i = \operatorname{PERF}(h_i; T)

(4) if p_i > p^*

(5) p^* = p_i; k = i;

(6) endif

(7) endfor

(8) return h_k grid search
```

# Crossvalidation

choose  $k \in \mathbb{N}$  with k < |T|let  $T_1, \ldots, T_k$  be partition of training set T

PERF(h;T) =(1) set err = 0(2) for i = 1 to k(3) build matrix P and vector y from  $T \setminus T_i$ (4) get weights  $w = (P'P + h I)^{-1}P'y$ (5) build matrix P and vector y from  $T_i$ (6) get error e = (Pw - y)'(Pw - y)(7) err = err + e(8) endfor (9) return 1/err  $T_1 \cup \ldots \cup T_k = T$  $T_i \cap T_j = \emptyset$  for  $i \neq j$ 

Lecture 14

technische universität dortmund

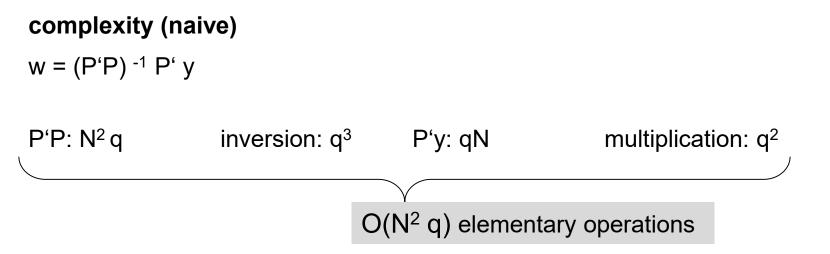

**remark:** if N large then inaccuracies for P'P likely

 $\Rightarrow$  first analytic solution, then gradient descent starting from this solution

requires differentiable basis functions!

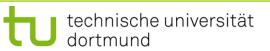

# **Radial Basis Function Nets (RBF Nets)**

so far: tacitly assumed that RBF neurons are given

 $\Rightarrow$  center  $c_k$  and radii  $\sigma$  considered given and known

**how** to choose  $c_k$  and  $\sigma$ ?

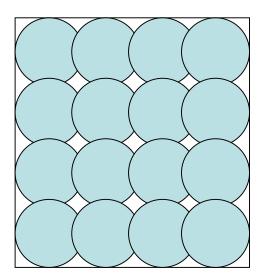

uniform covering

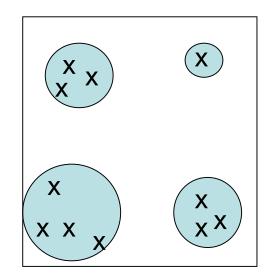

if training patterns inhomogenously distributed then first cluster analysis

Lecture 14

choose center of basis function from each cluster, use cluster size for setting  $\sigma$ 

#### advantages:

- additional training patterns  $\rightarrow$  only local adjustment of weights
- optimal weights determinable in polynomial time
- regions not supported by RBF net can be identified by zero outputs
  - (if output close to zero, verify that output of each basis function is close to zero)

# disadvantages:

- number of neurons increases exponentially with input dimension
- unable to extrapolate (since there are no centers and RBFs are local)

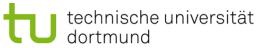

# Example: XOR via RBF

training data: (0,0), (1,1) with value -1 (0,1), (1,0) with value +1  $\varphi(r) = \exp\left(-\frac{1}{\sigma^2} r^2\right)$ 

choose Gaussian kernel; set  $\sigma$  = 1; set centers c<sub>i</sub> to training points

$$\hat{f}(x) = w_1 \varphi(\|x - c_1\|) + w_2 \varphi(\|x - c_2\|) + w_3 \varphi(\|x - c_3\|) + w_4 \varphi(\|x - c_4\|)$$

$$\hat{f}(0,0) = w_1 + e^{-1} \cdot w_2 + e^{-1} \cdot w_3 + e^{-2} \cdot w_4 \stackrel{!}{=} -1$$

$$\hat{f}(0,1) = e^{-1} \cdot w_1 + w_2 + e^{-2} \cdot w_3 + e^{-1} \cdot w_4 \stackrel{!}{=} 1$$

$$\hat{f}(1,0) = e^{-1} \cdot w_1 + e^{-2} \cdot w_2 + w_3 + e^{-1} \cdot w_4 \stackrel{!}{=} 1$$

$$\hat{f}(1,1) = e^{-2} \cdot w_1 + e^{-1} \cdot w_2 + e^{-1} \cdot w_3 + w_4 \stackrel{!}{=} -1$$

$$P = \begin{pmatrix} 1 & e^{-1} & e & e^{-2} \\ e^{-1} & 1 & e^{-2} & e^{-1} \\ e^{-1} & e^{-2} & 1 & e^{-1} \\ e^{-2} & e^{-1} & e^{-1} & 1 \end{pmatrix} \quad y = \begin{pmatrix} -1 \\ 1 \\ 1 \\ -1 \end{pmatrix} \quad w^* = P^{-1} y = \frac{e^2}{(e-1)^2} \begin{pmatrix} -1 \\ 1 \\ 1 \\ -1 \end{pmatrix}$$

U technische universität dortmund

G. Rudolph: Computational Intelligence • Winter Term 2022/23

## Example: XOR via RBF

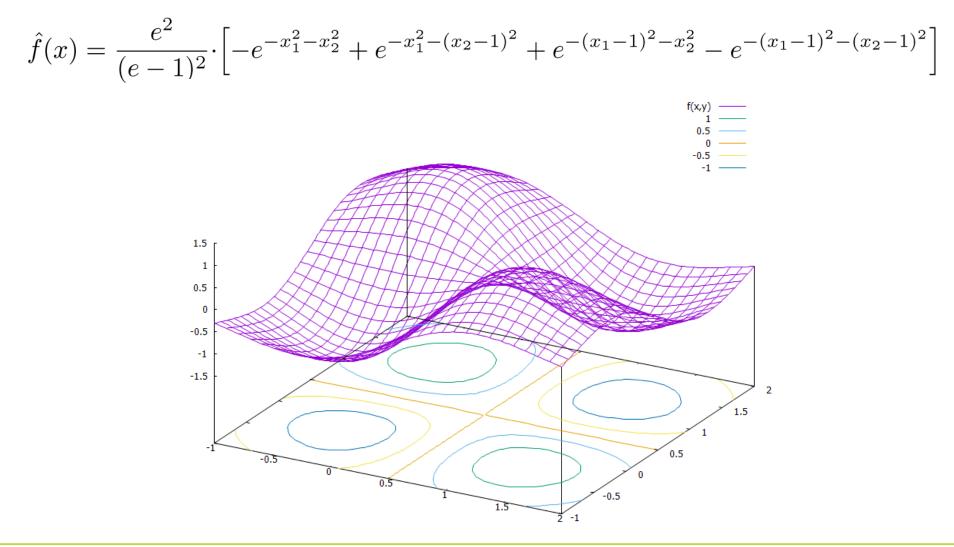

# **Hopfield Network**

proposed 1982

# characterization:

- neurons preserve state until selected at random for update
- bipolar states:  $x \in \{ -1, +1 \}^n$
- n neurons fully connected
- symmetric weight matrix
- no self-loops ( $\rightarrow$  zero main diagonal entries)
- thresholds  $\theta$  , neuron i fires if excitations larger than  $\theta_{i}$

transition: select index k at random, new state is  $\tilde{x} = \text{sgn}(xW - \theta)$ 

where 
$$\tilde{x} = (x_1, ..., x_{k-1}, \tilde{x}_k, x_{k+1}, ..., x_n)$$

energy of state x is  $E(x) = -\frac{1}{2}xWx' + \theta x'$ 

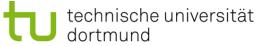

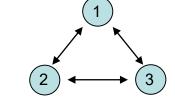

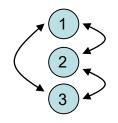

# **Fixed Points**

## Definition

x is *fixed point* of a Hopfield network iff  $x = sgn(x' W - \theta)$ .

#### Example:

Set W = x x' and choose  $\theta$  with  $|\theta_i| < n$ , where  $x \in \{-1, +1\}^n$ .

→ sgn( x' W -  $\theta$ ) = sgn( x' (x x') ) = sgn( (x'x) x' -  $\theta$ ) = sgn( || x ||<sup>2</sup> x' -  $\theta$ ) Note that || x ||<sup>2</sup> = n for all x ∈ {-1, +1}<sup>n</sup>.

$$\rightarrow x_i = +1: \quad \text{sgn}(n \cdot (+1) - \theta_i) = +1 \quad \text{iff} \quad +n - \theta_i \ge 0 \quad \Leftrightarrow \quad \theta_i \le +n \\ \rightarrow x_i = -1: \quad \text{sgn}(n \cdot (-1) - \theta_i) = -1 \quad \text{iff} \quad -n - \theta_i < 0 \quad \Leftrightarrow \quad \theta_i > -n$$

#### Theorem:

If W = x x' and  $|\theta_i| < n$  then x is fixed point of a Hopfield network.

dortmund

Lecture 14

## **Concept of Energy Function**

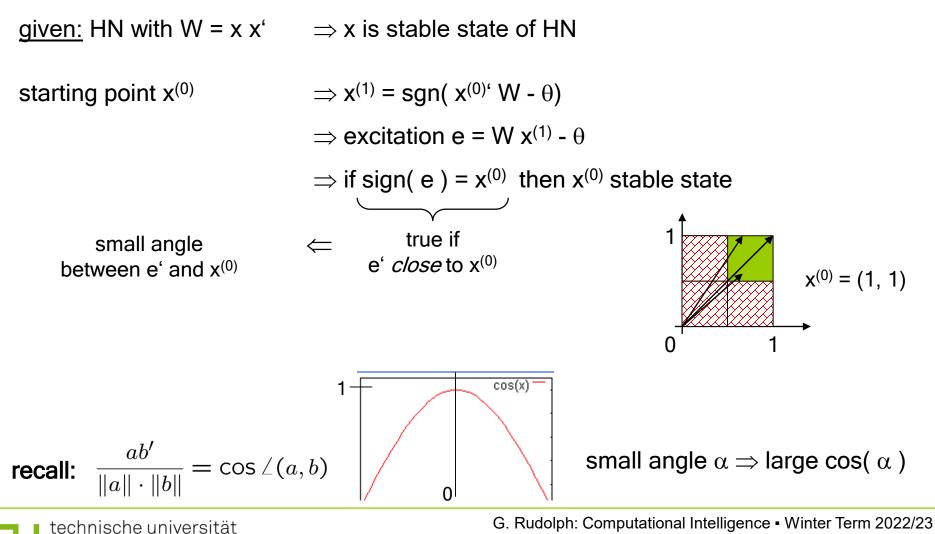

# **Concept of Energy Function**

required:

small angle between  $e = W x^{(0)} - \theta$  and  $x^{(0)}$ 

 $\Rightarrow$  larger cosine of angle indicates greater similarity of vectors

 $\Rightarrow \forall e' \text{ of equal size: try to maximize } x^{(0)} e' = || x^{(0)} || \cdot || e || \cdot \underbrace{cos \angle (x^{(0)}, e)}_{\text{fixed}}$ 

 $\Rightarrow$  maximize  $x^{(0)}$ ,  $e = x^{(0)}$ ,  $(W x^{(0)} - \theta) = x^{(0)}$ ,  $W x^{(0)} - \theta$ ,  $x^{(0)}$ 

 $\Rightarrow$  identical to minimize  $-x^{(0)}$ ,  $W x^{(0)} + \theta$ ,  $x^{(0)}$ 

#### Definition

Energy function of HN at iteration t is E(  $x^{(t)}$  ) =  $-\frac{1}{2}x^{(t)}$ , W  $x^{(t)} + \theta$ ,  $x^{(0)}$ 

## **Theorem:**

Hopfield network converges to local minimum of energy function after a finite number of updates.

assume that  $x_k$  has been updated  $\tilde{x}_k = -x_k$  and  $\tilde{x}_i = x_i$  for  $i \neq k$ **Proof:**  $E(x) - E(\tilde{x}) = -\frac{1}{2}xWx' + \theta x' + \frac{1}{2}\tilde{x}W\tilde{x}' - \theta \tilde{x}'$  $= -\frac{1}{2} \sum_{i=1}^{n} \sum_{j=1}^{n} w_{ij} x_i x_j + \sum_{i=1}^{n} \theta_i x_i + \frac{1}{2} \sum_{i=1}^{n} \sum_{j=1}^{n} w_{ij} \tilde{x}_i \tilde{x}_j - \sum_{i=1}^{n} \theta_i \tilde{x}_i$  $= -\frac{1}{2} \sum_{i=1}^{n} \sum_{j=1}^{n} w_{ij} \left( x_i x_j - \tilde{x}_i \tilde{x}_j \right) + \sum_{i=1}^{n} \theta_i \left( \underbrace{x_i - \tilde{x}_i}_{\gamma} \right)$  $= -\frac{1}{2} \sum_{\substack{i=1\\i\neq k}}^{n} \sum_{j=1}^{n} w_{ij} \left( x_i x_j - \tilde{x}_i \tilde{x}_j \right) - \frac{1}{2} \sum_{\substack{j=1\\i\neq k}}^{n} w_{kj} \left( x_k x_j - \tilde{x}_k \tilde{x}_j \right) + \theta_k \left( x_k - \tilde{x}_k \right)$ 

technische universität dortmund G. Rudolph: Computational Intelligence • Winter Term 2022/23 20

$$= -\frac{1}{2} \sum_{\substack{i=1\\i \neq k}}^{n} \sum_{j=1}^{n} w_{ij} x_i \underbrace{(x_j - \tilde{x}_j)}_{= 0 \text{ if } j \neq k} - \frac{1}{2} \sum_{\substack{j=1\\j \neq k}}^{n} w_{kj} x_j (x_k - \tilde{x}_k) + \theta_k (x_k - \tilde{x}_k)$$

$$= -\frac{1}{2} \sum_{\substack{i=1\\i\neq k}}^{n} w_{ik} x_i (x_k - \tilde{x}_k) - \frac{1}{2} \sum_{\substack{j=1\\j\neq k}}^{n} w_{kj} x_j (x_k - \tilde{x}_k) + \theta_k (x_k - \tilde{x}_k)$$
 (rename j to i, recall W = W', w\_{kk} = 0)

$$= -\sum_{i=1}^{n} w_{ik} x_i (x_k - \tilde{x}_k) + \theta_k (x_k - \tilde{x}_k)$$

$$= -(x_k - \tilde{x}_k) \left[ \underbrace{\sum_{i=1}^n w_{ik} x_i}_{\text{excitation } \mathbf{e}_k} - \theta_k \right] > 0 \quad \text{since:} \\ \underbrace{\frac{x_k \quad x_k - \tilde{x}_k \quad e_k - \theta_k \quad \Delta E}{+1 \quad > 0 \quad < 0 \quad > 0}}_{-1 \quad < 0 \quad > 0 \quad > 0 \quad > 0}$$

U technische universität dortmund G. Rudolph: Computational Intelligence • Winter Term 2022/23 21

 $\Rightarrow$  every update (change of state) decreases energy function

⇒ since number of different bipolar vectors is finite update stops after finite #updates

remark: dynamics of HN get stable in local minimum of energy function!

 $\Rightarrow$  Hopfield network can be used to optimize combinatorial optimization problems!

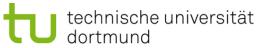

q.e.d.

## **Application to Combinatorial Optimization**

# <u>ldea:</u>

- transform combinatorial optimization problem as objective function with  $x \in \{-1,+1\}^n$
- rearrange objective function to look like a Hopfield energy function
- extract weights W and thresholds  $\boldsymbol{\theta}$  from this energy function
- initialize a Hopfield net with these parameters W and  $\boldsymbol{\theta}$
- run the Hopfield net until reaching stable state (= local minimizer of energy function)
- stable state is local minimizer of combinatorial optimization problem

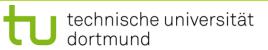

m

## **Example I: Linear Functions**

$$f(x) = \sum_{i=1}^{n} c_i x_i \quad \to \min! \quad (x_i \in \{-1, +1\})$$

Evidently: E(x) = f(x) with W = 0 and  $\theta = c$ 

$$\Downarrow$$

choose  $x^{(0)} \in \{-1, +1\}^n$ set iteration counter t = 0

repeat

choose index k at random

$$x_k^{(t+1)} = \operatorname{sgn}(x^{(t)} \cdot W_{\cdot,k} - \theta_k) = \operatorname{sgn}(x^{(t)} \cdot 0 - c_k) = -\operatorname{sgn}(c_k) = \begin{cases} -1 & \text{if } c_k > 0 \\ +1 & \text{if } c_k < 0 \end{cases}$$

increment t

until reaching fixed point

# $\Rightarrow$ fixed point reached after $\Theta(n \log n)$ iterations on average

[ proof:  $\rightarrow$  black board ]

# **Example II: MAXCUT**

<u>given:</u> graph with n nodes and symmetric weights  $\omega_{ij} = \omega_{ji}$ ,  $\omega_{ii} = 0$ , on edges

<u>task</u>: find a partition  $V = (V_0, V_1)$  of the nodes such that the weighted sum of edges with one endpoint in  $V_0$  and one endpoint in  $V_1$  becomes maximal

<u>encoding</u>:  $\forall i=1,...,n$ :  $y_i = 0$ , node i in set  $V_0$ ;  $y_i = 1$ , node i in set  $V_1$ 

objective function: 
$$f(y) = \sum_{i=1}^{n-1} \sum_{j=i+1}^{n} \omega_{ij} \left[ y_i \left( 1 - y_j \right) + y_j \left( 1 - y_i \right) \right] \rightarrow \max!$$

# preparations for applying Hopfield network

- step 1: conversion to minimization problem
- step 2: transformation of variables
- step 3: transformation to "Hopfield normal form"

step 4: extract coefficients as weights and thresholds of Hopfield net

## Example II: MAXCUT (continued)

<u>step 1:</u> conversion to minimization problem

 $\Rightarrow$  multiply function with -1  $\Rightarrow E(y) = -f(y) \rightarrow min!$ 

step 2: transformation of variables  $\Rightarrow y_i = (x_i+1) / 2$ 

$$\Rightarrow f(x) = \sum_{i=1}^{n-1} \sum_{j=i+1}^{n} \omega_{ij} \left[ \frac{x_i + 1}{2} \left( 1 - \frac{x_j + 1}{2} \right) + \frac{x_j + 1}{2} \left( 1 - \frac{x_i + 1}{2} \right) \right]$$
$$= \frac{1}{2} \sum_{i=1}^{n-1} \sum_{j=i+1}^{n} \omega_{ij} \left[ 1 - x_i x_j \right]$$
$$= \frac{1}{2} \sum_{i=1}^{n-1} \sum_{j=i+1}^{n} \omega_{ij} - \frac{1}{2} \sum_{i=1}^{n-1} \sum_{j=i+1}^{n} \omega_{ij} x_i x_j$$

constant value (does not affect location of optimal solution)

G. Rudolph: Computational Intelligence • Winter Term 2022/23

#### Example II: MAXCUT (continued)

step 3: transformation to "Hopfield normal form"

$$E(x) = \frac{1}{2} \sum_{i=1}^{n-1} \sum_{j=i+1}^{n} \omega_{ij} x_i x_j = -\frac{1}{2} \sum_{\substack{i=1 \ j=1 \\ i \neq j}}^{n} \sum_{\substack{i=1 \ j=1 \\ i \neq j}}^{n} \left( -\frac{1}{2} \omega_{ij} \right) x_i x_j$$
$$= -\frac{1}{2} x' W x + \theta' x$$
$$\downarrow$$
$$0'$$

step 4: extract coefficients as weights and thresholds of Hopfield net

$$w_{ij} = -\frac{\omega_{ij}}{2}$$
 for  $i \neq j$ ,  $w_{ii} = 0$ ,  $\theta_i = 0$ 

**remark**:  $\omega_{ij}$ : weights in graph —  $w_{ij}$ : weights in Hopfield net

technische universität dortmund G. Rudolph: Computational Intelligence • Winter Term 2022/23